## **Table of Contents**

In an effort to assist libraries with technology purchasing decisions related to networking, the Co-op's Connectivity Consultant has put together this guide to Network Technology Planning. We are hosting it on a wiki in the hope and expectation that it can be updated as technologies changes.

- 1. [Introduction](https://wiki.libraries.coop/doku.php?id=public:network-tech-guide:introduction)
- 2. [The Shift to Remotely Managed Services](https://wiki.libraries.coop/doku.php?id=public:network-tech-guide:the_shift_to_remotely_managed_services)
- 3. [Choosing an Internet Service Provider in BC](https://wiki.libraries.coop/doku.php?id=public:network-tech-guide:choosing_an_internet_service_provider_in_bc)
- 4. [Connectivity Infrastructure Overview](https://wiki.libraries.coop/doku.php?id=public:network-tech-guide:connectivity_infrastructure_overview)
	- 1. [Choosing Customer Premises Network Solutions](https://wiki.libraries.coop/doku.php?id=public:network-tech-guide:choosing_customer_premises_network_solutions)
		- 1. [Firewalls](https://wiki.libraries.coop/doku.php?id=public:network-tech-guide:firewalls)
		- 2. [Routers](https://wiki.libraries.coop/doku.php?id=public:network-tech-guide:routers)
		- 3. [Switches](https://wiki.libraries.coop/doku.php?id=public:network-tech-guide:switches)
		- 4. [WIFI](https://wiki.libraries.coop/doku.php?id=public:network-tech-guide:wifi)
		- 5. [Cabling](https://wiki.libraries.coop/doku.php?id=public:network-tech-guide:cabling)
		- 6. [Power Management](https://wiki.libraries.coop/doku.php?id=public:network-tech-guide:power_management)
		- 7. [Network Software Solutions](https://wiki.libraries.coop/doku.php?id=public:network-tech-guide:network_software_solutions)
		- 8. [Routing Functions](https://wiki.libraries.coop/doku.php?id=public:network-tech-guide:routing_functions)
		- 9. [Security Applications](https://wiki.libraries.coop/doku.php?id=public:network-tech-guide:security_applications)
		- 10. [Network Management](https://wiki.libraries.coop/doku.php?id=public:network-tech-guide:network_management)
		- 2. [Appendix 1 Internet Standards](https://wiki.libraries.coop/doku.php?id=public:network-tech-guide:appendix_1_-_internet_standards)
		- 3. [Appendix 2 Vendor Links](https://wiki.libraries.coop/doku.php?id=public:network-tech-guide:appendix_2_-_vendor_links)
		- 4. [Appendix 3 Other Resources on Technology Use in Libraries](https://wiki.libraries.coop/doku.php?id=public:network-tech-guide:appendix_3_-_other_resources_on_technology_use_in_libraries)

From: <https://wiki.libraries.coop/>- **BC Libraries Coop wiki**

Permanent link: **<https://wiki.libraries.coop/doku.php?id=public:network-tech-guide:start&rev=1604698644>**

Last update: **2020/11/06 21:37**

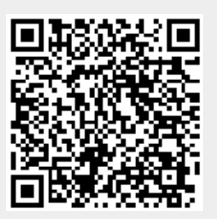